# *International Tables for Crystallography* **[\(2006\). Vol. G, Section 3.6.7.3.2, pp. 175–176.](http://it.iucr.org/Ga/ch3o6v0001/sec3o6o7o3o2/)**

#### 3.6. CLASSIFICATION AND USE OF MACROMOLECULAR DATA

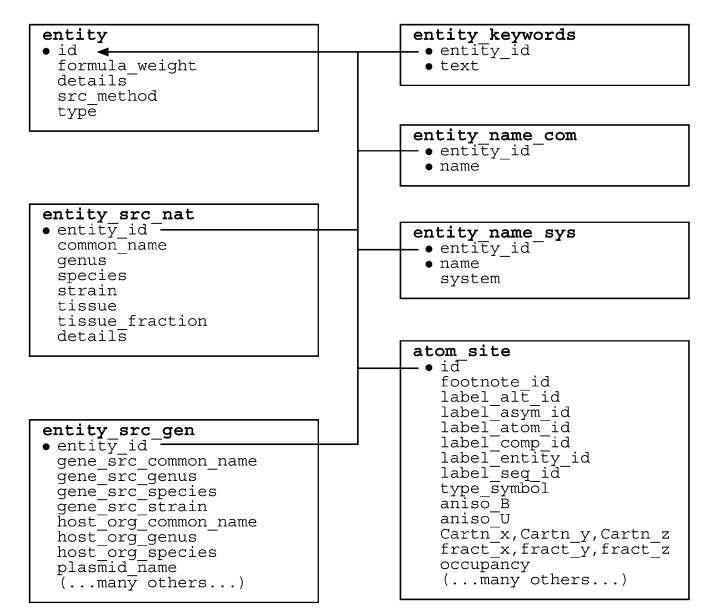

Fig. 3.6.7.5. The family of categories used to describe chemical entities. Boxes surround categories of related data items. Data items that serve as category keys are preceded by a bullet (•). Lines show relationships between linked data items in different categories with arrows pointing at the parent data item.

a protease, but it should not be described as an  $\alpha\beta$ -barrel; a number of categories within the STRUCT family allow keywords specific to the structure of the macromolecule to be given.

Data items in the ENTITY**\_**NAME**\_**COM category may be used to give any common names for an entity. Several different names can be recorded for each entity if appropriate.

Similarly, data items in the ENTITY**\_**NAME**\_**SYS category may be used to give systematic names for each entity. Again, several

```
Example 3.6.7.6. An example of the description of the
  entities in an HIV-1 protease structure (PDB 5HVP),
  described using data items in the ENTITY, ENTITY_NAME_COM,
  ENTITY_NAME_SYS and ENTITY_SRC_GEN categories.
loop_
_entity.id
_entity.type
_entity.formula_weight
_entity.details
  1 polymer 10916
; The enzymatically competent form of HIV protease is
 a dimer. This entity corresponds to one monomer of
  an active dimer.
;
  2 non-polymer 647.2 .
  3 water 18 .
loop_
_entity_name_com.entity_id
_entity_name_com.name
  1 'HIV-1 protease monomer'
  1 'HIV-1 PR monomer'
  2 'acetyl-pepstatin'
  2 'acetyl-Ile-Val-Asp-Statine-Ala-Ile-Statine'
   3 'water'
entity_name_sys.entity_id 1<br>entity_name_sys.name       'EC 2.1.1.1'
_entity_name_sys.name 'EC 2.1.1.1'
{\tt \_entity\_name\_sys}.system
loop_
_entity_src_gen.entity_id
_entity_src_gen.gene_src_common_name
_entity_src_gen.gene_src_strain
_entity_src_gen.host_org_common_name
_entity_src_gen.host_org_genus
_entity_src_gen.host_org_species
_entity_src_gen.plasmid_name
1 'HIV-1' 'NY-5' 'bacteria' 'Escherichia' 'coli'
'pB322'
```
different names can be recorded for each entity if appropriate. The data item entity name sys.system can be used to record the system according to which the systematic name was generated.

The ENTITY**\_**SRC**\_**GEN category allows a description of the source of entities produced by genetic manipulation to be given. There are data items for describing the tissue from which the gene was obtained, the plasmid into which it was incorporated for expression, and the host organism in which the macromolecule was expressed (Example 3.6.7.6).

The ENTITY**\_**SRC**\_**NAT category allows a description of the source of entities obtained from a natural tissue to be given. Data items are provided for the common and systematic name (by genus, species and, where relevant, strain) of the organism from which the material was obtained. Other data items can be used to describe the tissue (and if necessary the subcellular fraction of the tissue) from which the entity was isolated.

#### 3.6.7.3.2*. Polymer entities*

The data items in these categories are as follows: (*a*) ENTITY**\_**POLY

```
• _entity_poly.entity_id
        → _entity.id
   _entity_poly.nstd_chirality
  _entity_poly.nstd_linkage
 _entity_poly.nstd_monomer
  _entity_poly.number_of_monomers
  _entity_poly.type
  _entity_poly.type_details
(b) ENTITY_POLY_SEQ
• _entity_poly_seq.entity_id
```

```
entity.id
entity poly seq.mon id
      → _chem_comp.id
```

```
• _entity_poly_seq.num
```
**\_entity\_poly\_seq.hetero**

*The bullet* (•) *indicates a category key. Where multiple items within a category are marked with a bullet, they must be taken together to form a compound key. The arrow*  $(\rightarrow)$  *is a reference to a parent data item.* 

The polymer type, sequence length and information about any nonstandard features of the polymer may be specified using data items in the ENTITY**\_**POLY category. The sequence of monomers in each polymer entity is given using data items in the ENTITY**\_**POLY**\_**SEQ category. The relationships between categories describing polymer entities are shown in Fig. 3.6.7.6, which also shows how the information describing the polymer is linked to the coordinate list in the ATOM**\_**SITE category and to the full chemical description of each monomer or nonstandard monomer in the CHEM**\_**COMP category.

Non-polymer entities are treated as individual chemical components, in the same way in which monomers within a polymer are treated as individual chemical components. They may be fully described in the CHEM**\_**COMP group of categories (Example 3.6.7.7).

Data items in the ENTITY**\_**POLY category can be used to give the number of monomers in the polymer and to assign the type of the polymer as one of the set of types polypeptide(D), polypeptide(L), polydeoxyribonucleotide, polyribonucleotide, polysaccharide(D), polysaccharide(L) or other. Details of deviations from a standard type may be given in **\_entity\_poly.type\_details**.

In some cases, the polymer is best described as one of the standard types even if it contains some nonstandard features. Flags are provided to indicate the presence of three types of nonstandard features. The presence of chiral centres other than those implied

### 3. CIF DATA DEFINITION AND CLASSIFICATION

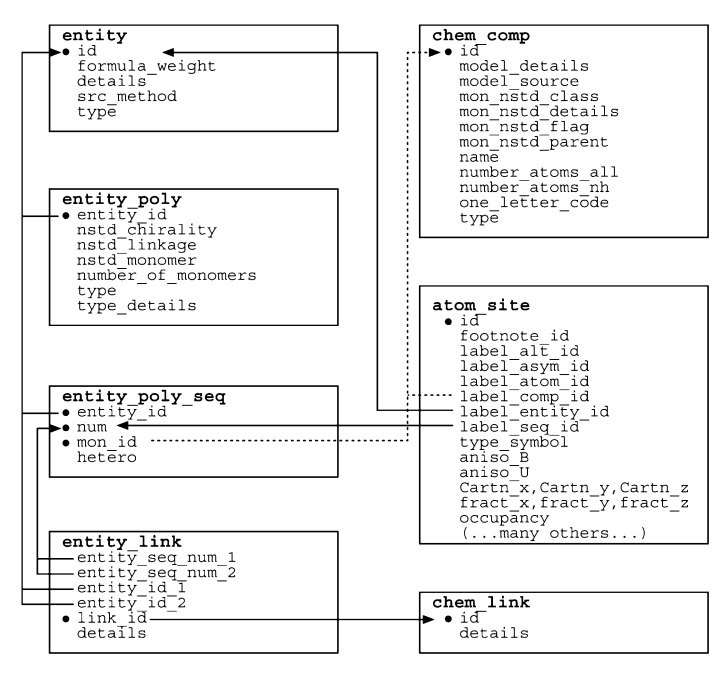

Fig. 3.6.7.6. The family of categories used to describe polymer chemical entities. Boxes surround categories of related data items. Data items that serve as category keys are preceded by a bullet (•). Lines show relationships between linked data items in different categories with arrows pointing at the parent data items.

Example 3.6.7.7. *An example of both polymer and nonpolymer entities in a drug–DNA complex (NDB DDF040) described with data items in the ENTITY, ENTITY***\_***KEYWORDS, ENTITY***\_***NAME***\_***COM, ENTITY***\_***POLY and ENTITY***\_***POLY***\_***SEQ categories (Narayana et al., 1991).* **loop\_ \_entity.id \_entity.type \_entity.src\_method 1 polymer man 2 non-polymer man 3 water . loop\_ \_entity\_keywords.entity\_id \_entity\_keywords.text 1 'nucleic acid' 2 'drug' loop\_ \_entity\_name\_com.entity\_id \_entity\_name\_com.name 2 adriamycin 3 water loop\_ \_entity\_poly.entity\_id \_entity\_poly.number\_of\_monomers \_entity\_poly.type 1 8 'polydeoxyribonucleotide' loop\_ \_entity\_poly\_seq.entity\_id \_entity\_poly\_seq.mon\_id \_entity\_poly\_seq.num 1T1**

```
1G2
      1G3
  1 C 4<br>1 C 5
  1C5
     1A6
# - - - abbreviated - - -
```
by the assigned type is indicated by assigning a value of yes to the data item **entity** poly.nstd chirality. A value of yes for **\_entity\_poly.nstd\_linkage** indicates the presence of monomerto-monomer links different from those implied by the assigned type and a value of yes for **entity** poly.nstd monomer indicates the presence of one or more nonstandard monomer components.

Data items in the ENTITY**\_**POLY**\_**SEQ category describe the sequence of monomers in a polymer. By including entity poly **seq.mon\_id** in the category key, it is possible to allow for sequence heterogeneity by allowing a given sequence number to be correlated with more than one monomer ID. Sequence heterogeneity is shown in the example of crambin in Section 3.6.3.

## **3.6.7.4. Molecular or packing geometry**

The categories describing geometry are as follows: GEOM group GEOM GEOM**\_**ANGLE GEOM**\_**BOND GEOM**\_**CONTACT

GEOM**\_**HBOND GEOM**\_**TORSION

The categories within the GEOM group are used in the core CIF dictionary to describe the geometry of the model that results from the structure determination, and can be used to select values that will be published in a report describing the structure. The complexity of macromolecular structures means that a different approach to presenting the results of a structure determination is needed. The STRUCT family of categories was created to meet this need. The GEOM categories are retained in the mmCIF dictionary, but only for consistency with the core CIF dictionary.

The data items in the categories in the GEOM group are:

```
(a) GEOM
• _geom.entry_id
        → _entry.id
  _geom.details (∼ _geom_special_details)
(b) GEOM_ANGLE
 • _geom_angle.atom_site_id_1
        (∼ _geom_angle_atom_site_label_1)
```

```
• _geom_angle.atom_site_id_2
      (∼ _geom_angle_atom_site_label_2)
• _geom_angle.atom_site_id_3
```

```
(∼ _geom_angle_atom_site_label_3)
```

```
• _geom_angle.site_symmetry_1
```
• **\_geom\_angle.site\_symmetry\_2**

```
• _geom_angle.site_symmetry_3
_geom_angle.atom_site_auth_asym_id_1
      → _atom_site.auth_asym_id
_geom_angle.atom_site_auth_atom_id_1
         atom site.auth atom id
geom angle.atom site auth comp id 1
       → _atom_site.auth_comp_id
geom angle.atom site auth seq id 1
      → _atom_site.auth_seq_id
_geom_angle.atom_site_auth_asym_id_2
       → _atom_site.auth_asym_id
_geom_angle.atom_site_auth_atom_id_2
         atom site.auth atom id
_geom_angle.atom_site_auth_comp_id_2
       → _atom_site.auth_comp_id
_geom_angle.atom_site_auth_seq_id_2
      → _atom_site.auth_seq_id
_geom_angle.atom_site_auth_asym_id_3
         → _atom_site.auth_asym_id
_geom_angle.atom_site_auth_atom_id_3
         atom site.auth atom id
geom angle.atom site auth comp id 3
         atom site.auth comp id
qeom angle.atom site auth seq id 3
      → _atom_site.auth_seq_id
      → _atom_site.id
_geom_angle.atom_site_label_alt_id_1
         atom site.label alt id
```

```
_geom_angle.atom_site_label_asym_id_1
         \bar{a} atom site.label asym id
```

```
geom angle.atom site label atom id 1
      \rightarrow _atom_site.label_atom id
```